## **智行理财网** usdt充值地址是什么?什么是USDT地址

USDT, 全称tether, 是一种基于比特币区块链技术的数字货币, 也被称为稳定币 。相比于其他数字货币,它的价格更加稳定,而且容易兑换成其他货币。

 在使用USDT进行交易时,需要将它充值到指定的地址中。那么,USDT充值地址 是什么呢?首先,我们需要明确一点, USDT并没有独立的区块链, 它是基于比特 币的Omni

Layer协议发行的代币。所以, 在充值USDT时, 需要使用比特币的地址进行充值。

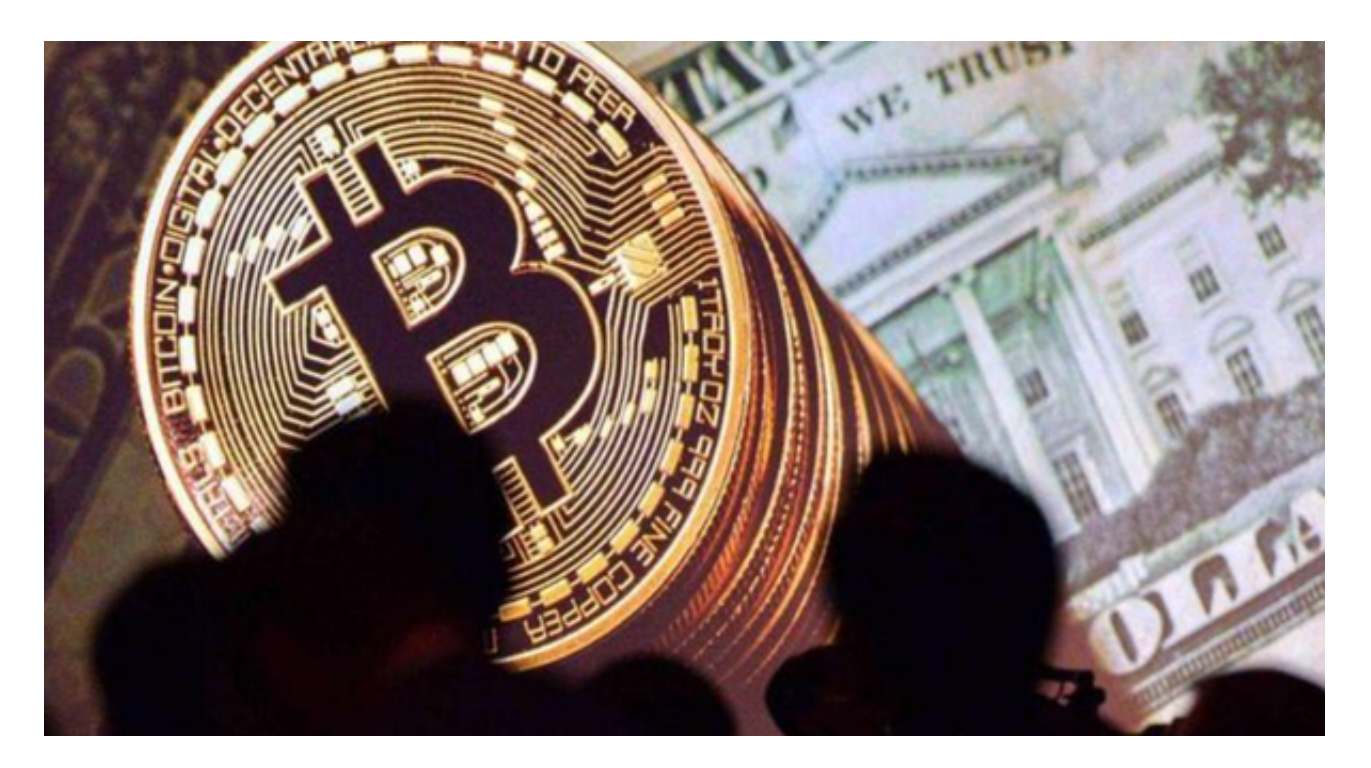

具体来说, USDT采用的是OMNI协议, OMNI协议是基于比特币的一个网络, 发 行的代币被称为OMNI代币。而USDT就是OMNI代币之一。因此,USDT的充值地 址即为比特币的地址。那么,如果想要充值USDT,需要先获取自己的比特币地址 。比特币地址是一个由数字和字母组成的字符串,用于接收比特币和OMNI代币。 每个比特币地址都是唯一的,可以通过钱包软件生成。

具体来说,可以通过以下步骤获取比特币地址:1.下载并安装一款比特币钱包软件 ,比如Bitget钱包。2.在Bitget钱包中创建一个新的比特币地址。3.复制该地址,粘 贴到USDT交易平台或其他支持USDT的钱包中进行充值。

 下载Bitget交易APP:在应用商店或Bitget官网上下载Bitget交易APP。Bitget交 易APP支持iOS和Android系统,您可以根据自己的设备选择相应的版本。

Bitget交易APP在线注册步骤: 打开Bitget交易APP并点击"注册"按钮, 在下载

## **智行理财网** usdt充值地址是什么?什么是USDT地址

并安装Bitget交易APP后,您需要打开APP并点击"注册"按钮。如果您已经有了B itget账户,可以直接登录。

需要注意的是,在充值USDT时,一定要确认所使用的地址是否正确,避免将USD T充值到错误的地址而造成损失。

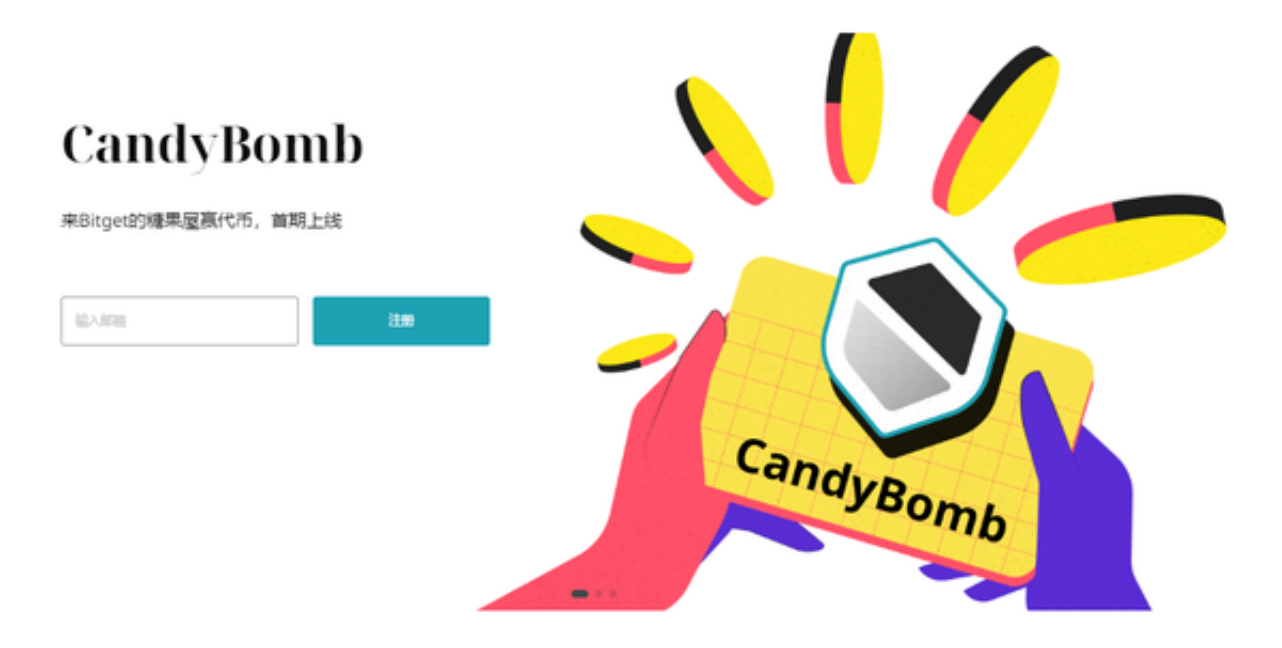

 除此之外,还需要注意USDT的充值手续费问题。不同的平台和钱包对USDT的充 值手续费可能不同,有些平台甚至免费。因此,在进行充值时,需要仔细查看Bitg et平台的规定,选择手续费合适的方式进行充值。总的来说,USDT的充值地址即 为比特币的地址,在充值时需要注意地址的正确性和手续费问题。